**Monitoring Kubernetes with OMD Labs Edition and Prometheus**

Michael Kraus - FOSDEM 2017

# **About me**

### **About me**

Michael Kraus

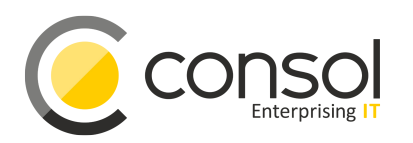

Doing monitoring for 12 years, mainly with plain old Nagios, open-source only.

Senior Monitoring Consultant @ ConSol.

# **Background**

## **Why**

Kubernetes in a classical enterprise

Implementation of Kubernetes PoC at \$customer:

#### We have …

- already running some monitoring instances there.
- but no idea about monitoring Kubernetes.

### **With**

#### Enter Prometheus

**Natural choice for kubernetes monitoring:**

- Integrated service discovery
- Labels are retained between Kubernetes and **Prometheus**

### **How**

#### Where to start

There are excellent tutorials and blog posts available as a starting point, for example by

- coreos.com/blog/ ( Fabian Reinartz )
- robustperception.io/blog/ ( Brian Brazil )
- … many examples on **GitHub**

#### Prometheus kubernetes\_sd

- kubernetes\_sd\_configs
	- role: endpoints
- kubernetes\_sd\_configs
	- role: node
- kubernetes\_sd\_configs
	- role: pod

prometheus-kubernetes.yml from prometheus/examples.

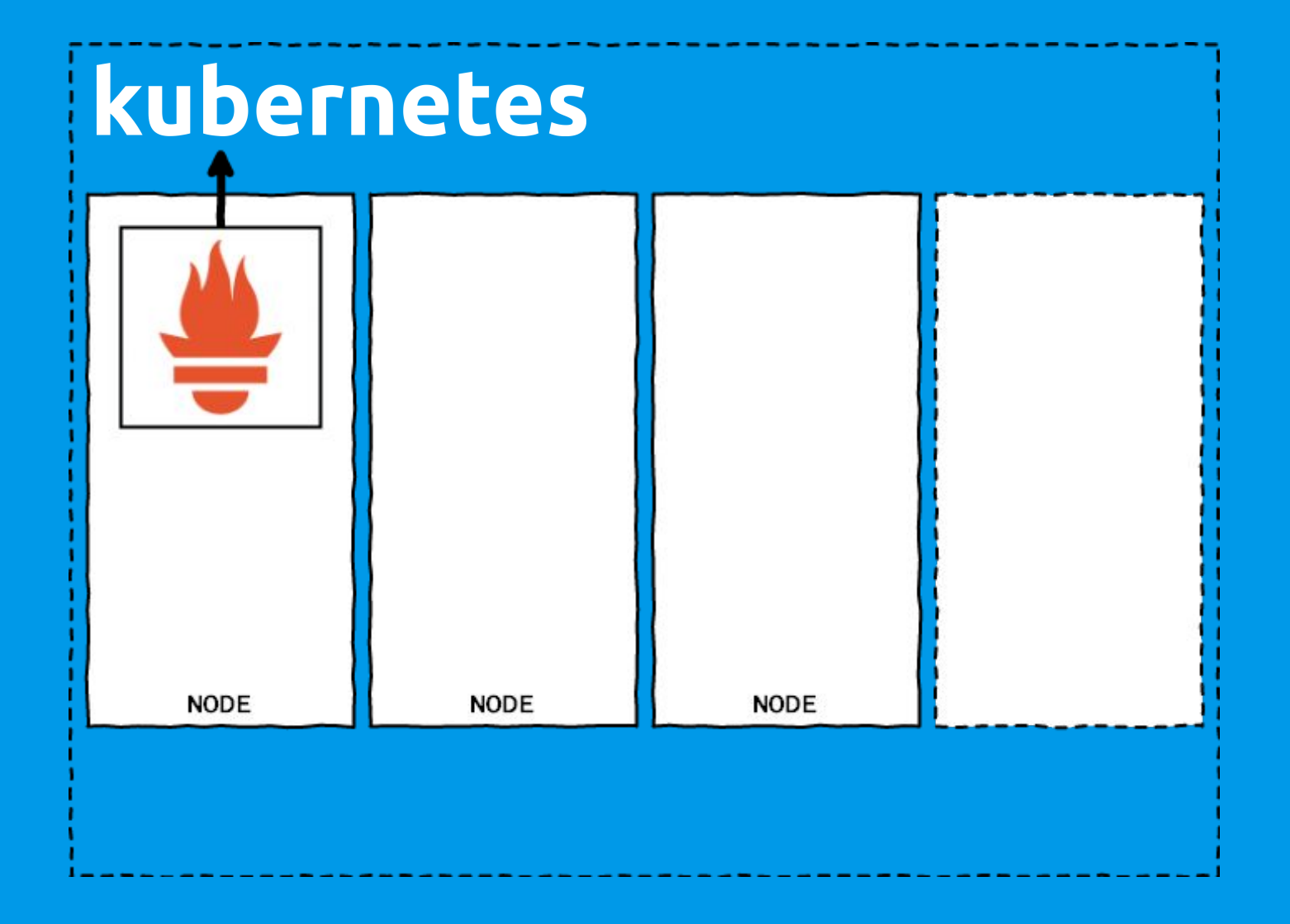

#### Prometheus kubernetes\_sd

#### **Metrics:**

- $\bullet$  apiserver\_\*
- container\_cpu\_\*  $\bullet$
- $\bullet$  container\_fs\_\*
- deployment\_\*
- $\bullet$  etcd  $*$
- kubelet\_\*  $\bullet$
- $\bullet$  $\sim 10^{-10}$

node\_exporter

Prometheus exporter for hardware and OS metrics exposed by the kernel.

- DaemonSet
- prometheus.io/scrape: 'true'

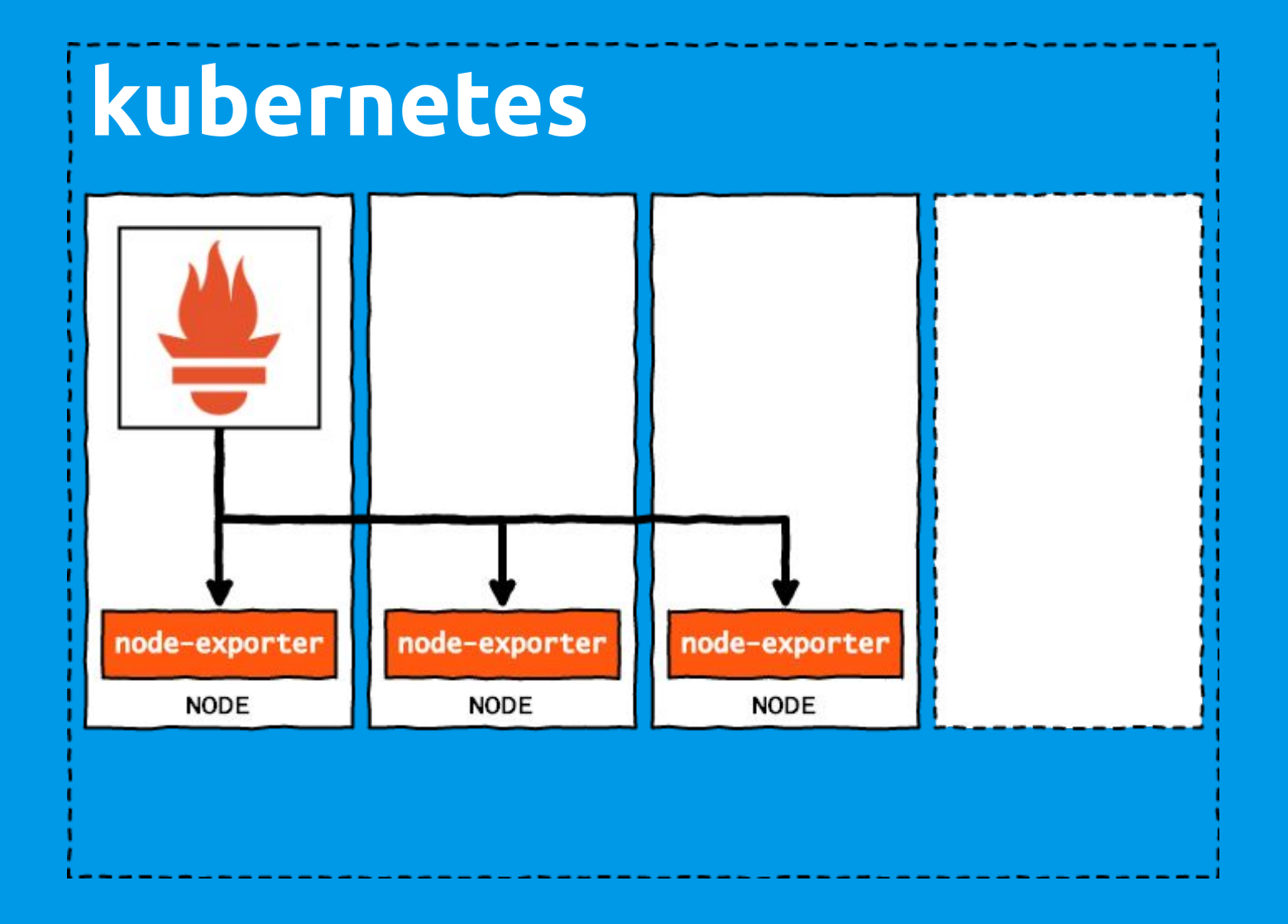

#### node\_exporter

#### Metrics:

● ...

- node\_cpu
- node\_disk\_\*
- node\_filesystem\_\*
- node netstat \*
- node\_vmstat\_\*

kube-state-metrics

"... focused … on the health of the various objects inside, such as deployments, nodes and pods."

● prometheus.io/scrape: 'true'

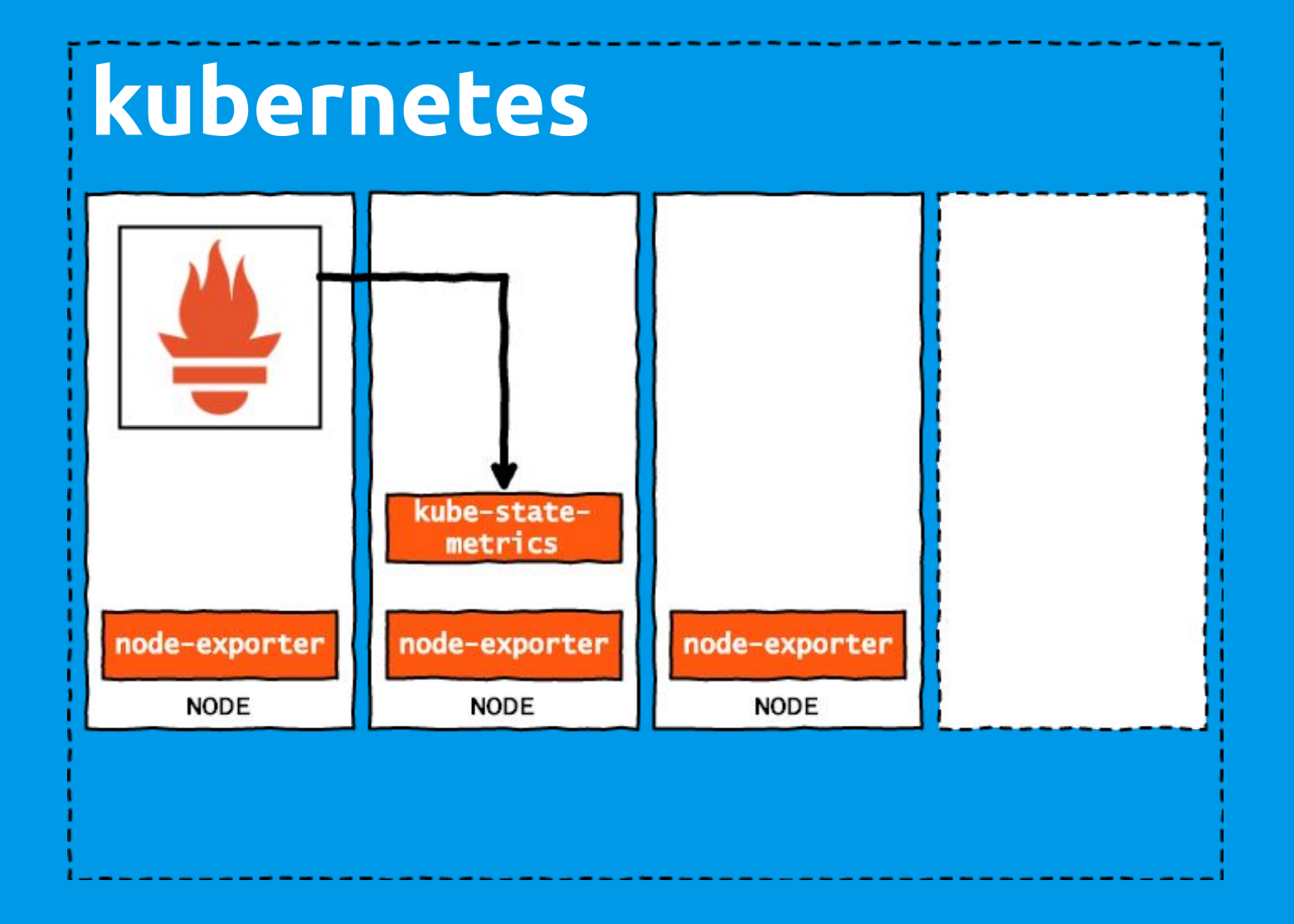

kube-state-metrics

#### Metrics:

- kube\_deployment\_\*
- kube\_node\_\*
- kube\_pod\_\*
- kube\_resource\_quota

● ...

Demo environment

Based on minikube: github.com/ kubernetes/minikube

Sample config: github.com/ m-kraus/kubernetes-monitoring

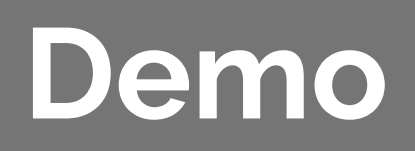

#### What else?

#### **What we also need:**

- persistent storage
- Alertmanager
- Grafana
- Pushgateway
- ...

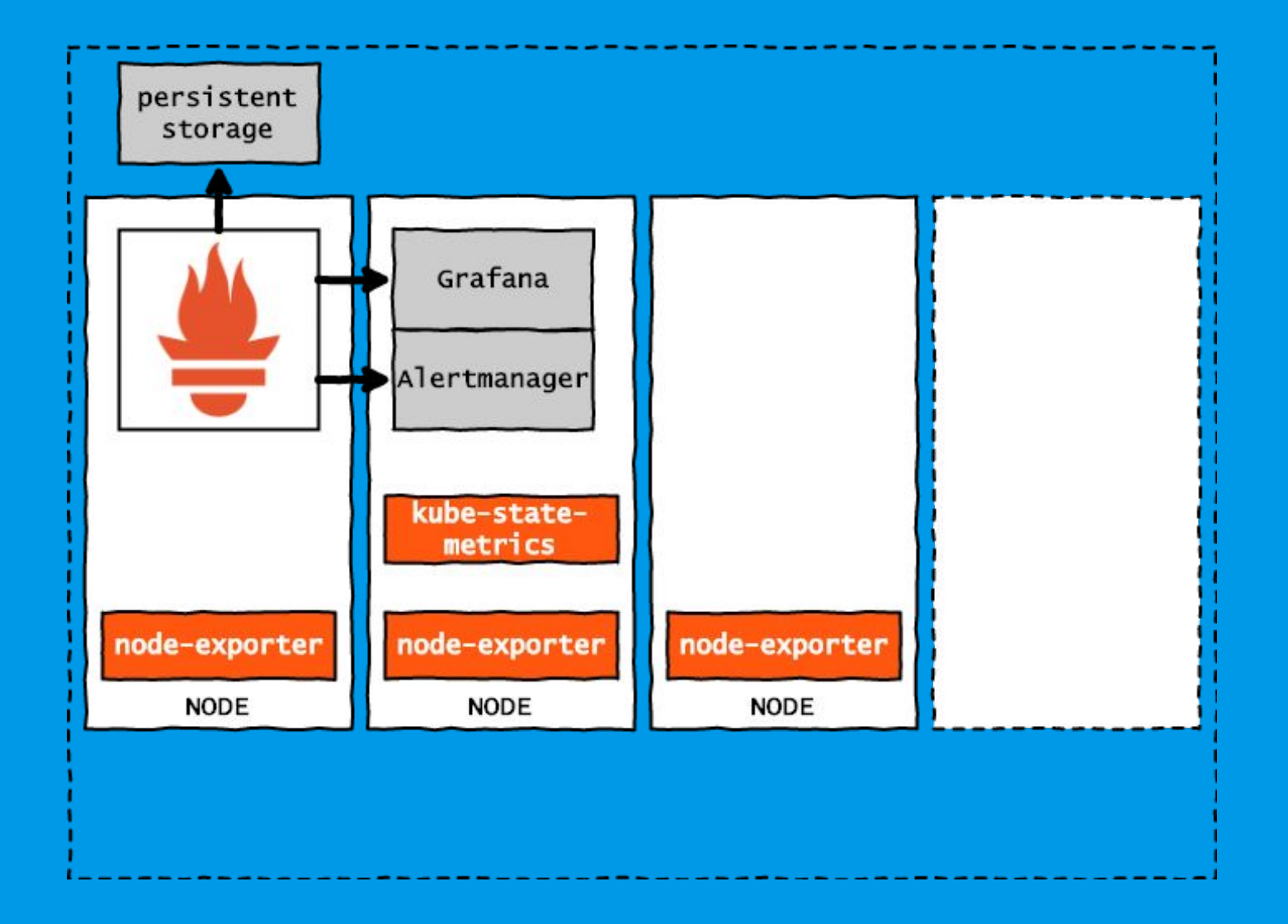

# **But we have that already**

## **Classical monitoring**

OMD Labs Edition

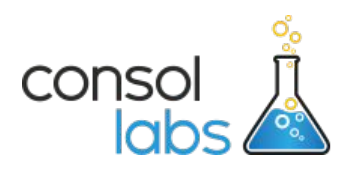

Monitoring in one package.

- completely open-source
- based on Nagios / Icinga
- bundles "best practices" of many years of experience
- no root required

"Musterlösung" at \$customer for monitoring projects:

## **Classical** monitoring

**OMD Labs Edition** 

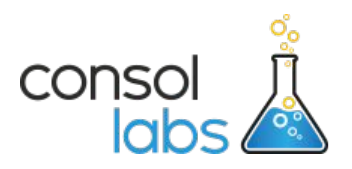

Nagios Icinga1 Icinga2 Shinken Naemon Thruk Mod-Gearman LMD NagVis PNP4Nagios Apache MySQL InfluxDB Nagflux **Prometheus** Dokuwiki Grafana FreeTDS JMX4Perl check webinject check\_logfiles **Jolokia** check\_mysql\_health coshsh check\_mssql\_health rrdcache check\_nsc\_web check\_curly check\_multi check\_oracle\_health Ansible

## **Classical monitoring**

OMD sites and commads

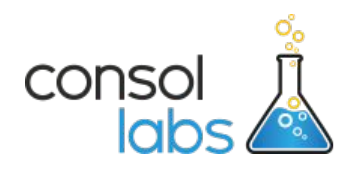

omd create <MYSITE> omd cp <PROD> <STAGE>

omd update <STAGE>

omd version

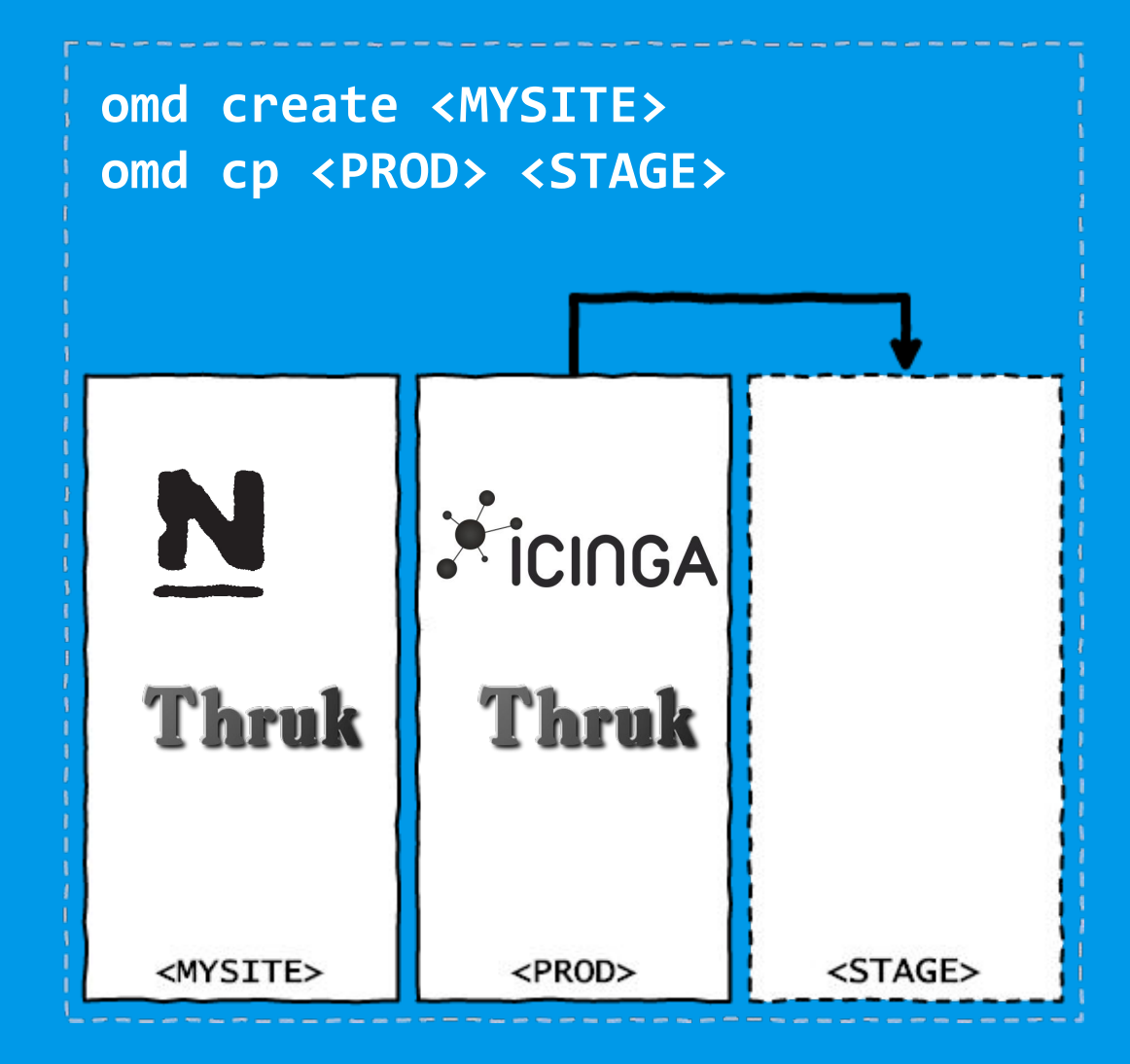

## **Classical monitoring**

OMD Labs Edition

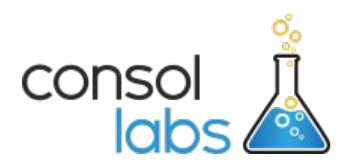

#### https://labs.consol.de/omd/

#### Connecting OMD

**Why not scrape Kubernetes directly from OMD:**

- hard to access pods inside **Kubernetes**
- hard to access API from outside Kubernetes
- API secured via TLS and token only (easily) available from a serviceaccount

#### Connecting OMD

**Getting the metrics from Kubernetes to OMD:**

● federation

- job name: 'kube federation' metrics\_path: '/federate' honor\_labels: true params: 'match[]': -'{job=~"^kubernetes.+"}'

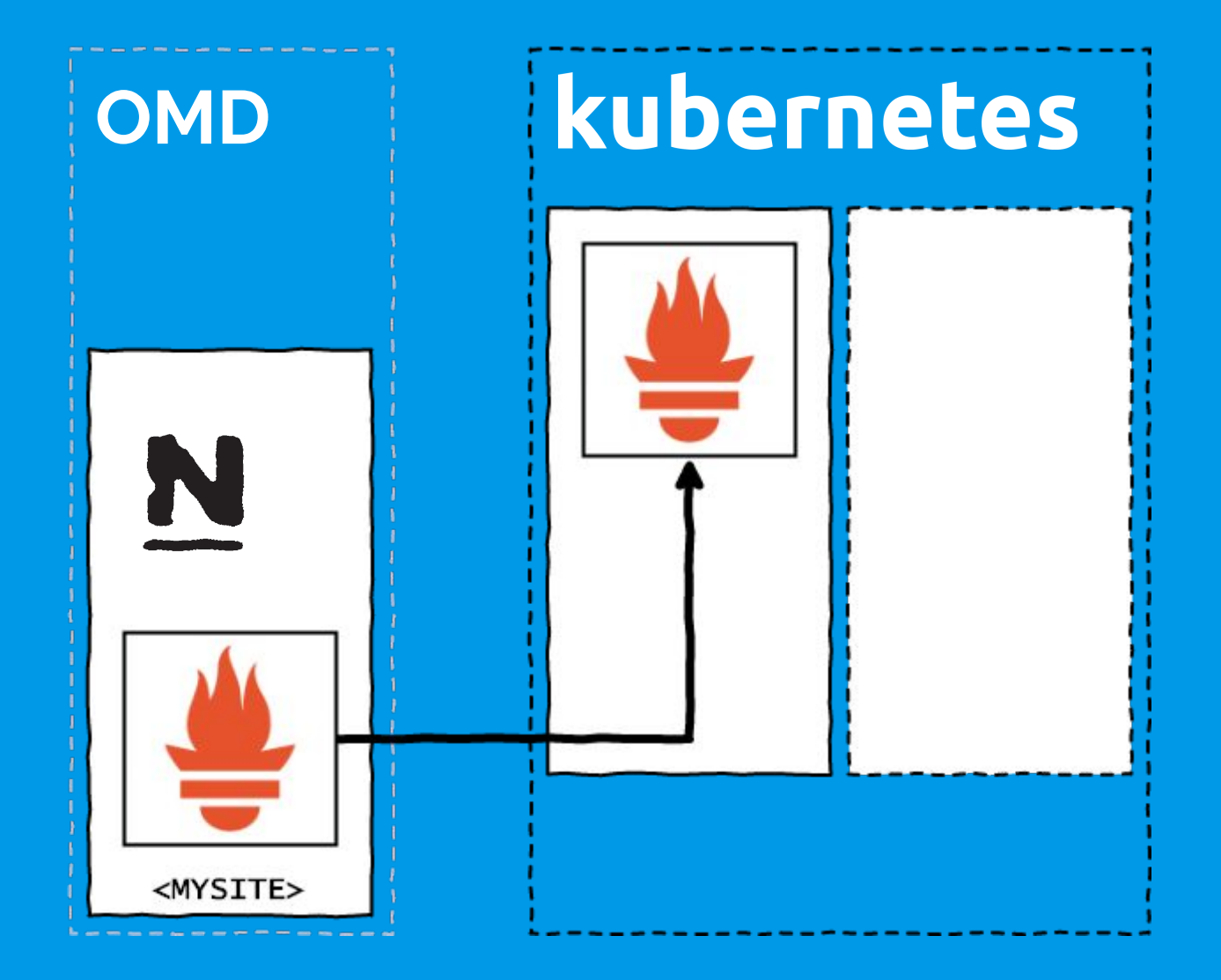

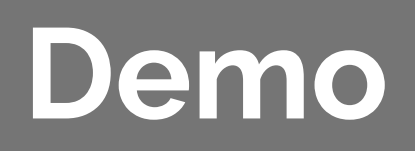

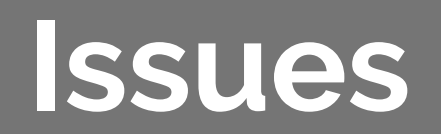

Federation

"... Not quite the purpose of federation."

> *Brian Brazil www.robustperception.io/ federation-what-is-it-good-for/*

● Let's try it anyway ...

Securing

"Accessing metrics without authentication is ok for a PoC, but not allowed in production..."

*internal audit*

● How to secure (federated) Prometheus?

Integration

"Should Nagios, Alertmanager or both notify?"

"Do we need to define our checks and alerts both, in Nagios and Prometheus?"

- How to route alerts
- How to ease or centralize configuration

Long-term storage

"How can we store (some) of our graphs for a longer period of time?"

● InfluxDB ?

Coverage

"Our kubernetes cluster died. We had no monitoring until it up again..."

*operations team*

● external monitoring of crucial components

- machine health
- important services
- important API queries

# **Thanks for watching**